### Übung zur Vorlesung Digitale Medien

Sarah Tausch Alice Thudt Ludwig-Maximilians-Universität München Wintersemester 2011/2012

## **Hexeditor**

Zeigt einzelne Bytes einer Datei an

z.B.

Linux: Okteta

Windows: frhed (<http://frhed.sourceforge.net/>)

Mac OS X: HexEdit ([http://hexedit.sourceforge.net/\)](http://hexedit.sourceforge.net/)

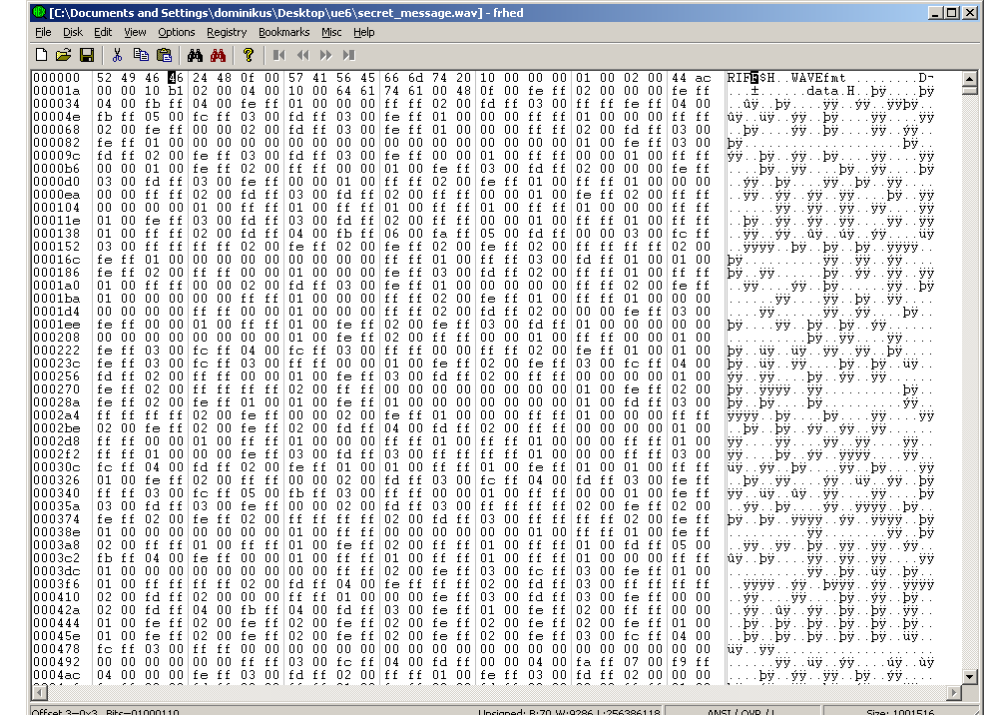

# **Hexadezimaldarstellung (1)**

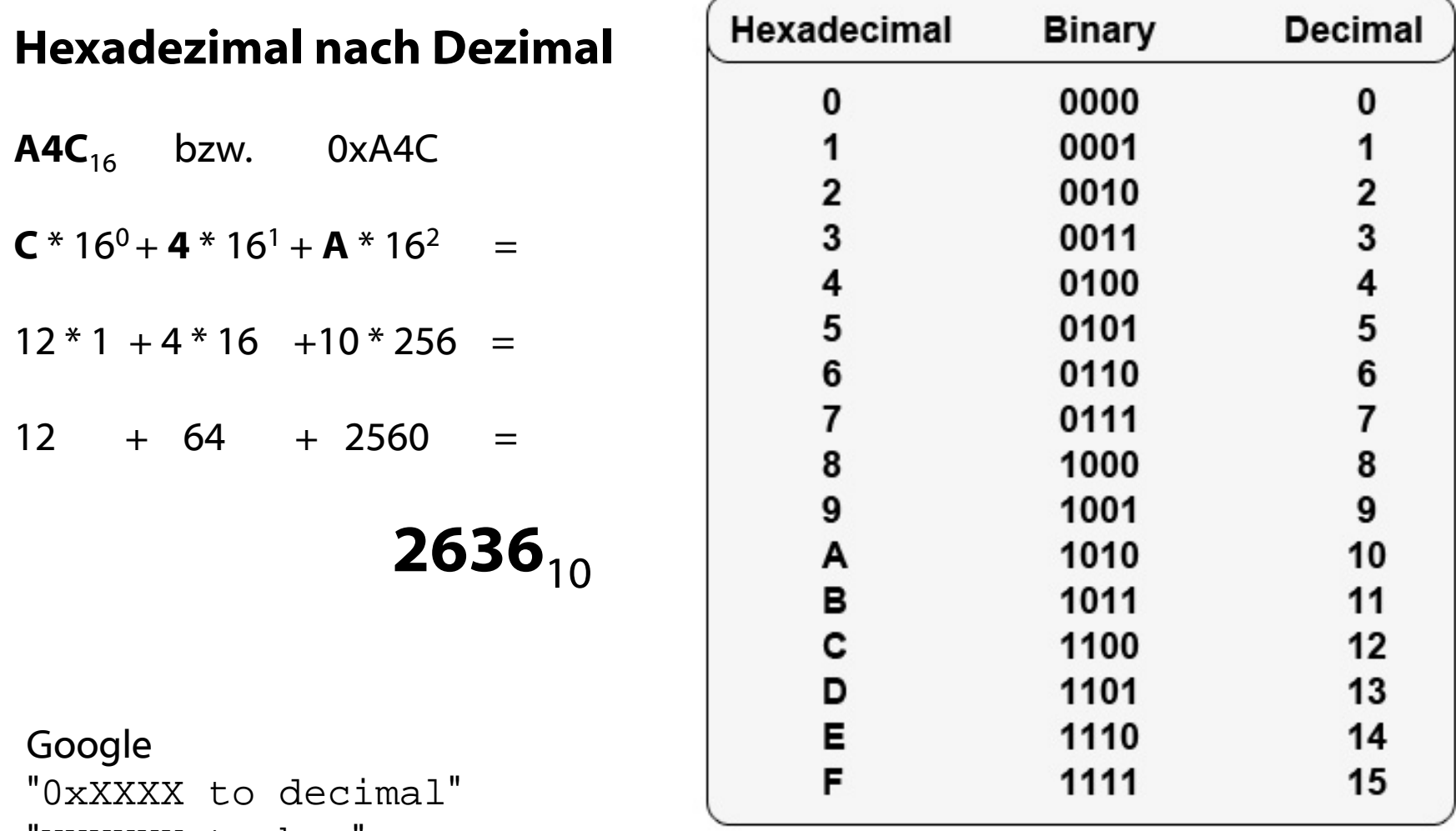

"XXXXXX to hex"

[Hintergrund und Umrechnung](http://www.arndt-bruenner.de/mathe/scripts/Zahlensysteme.htm)

## **Hexadezimaldarstellung (2)**

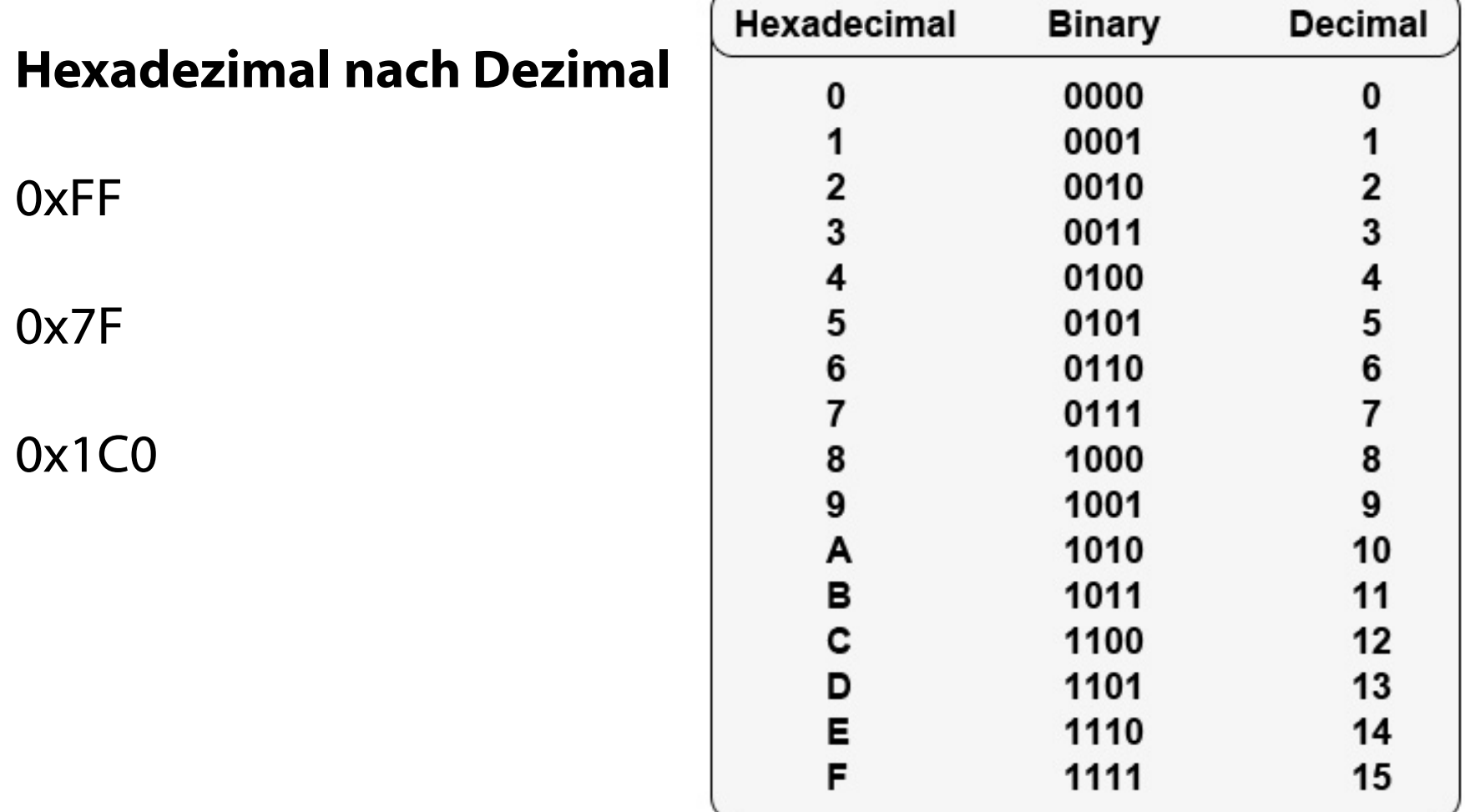

# **Hexadezimaldarstellung (3)**

Die Dezimalzahl **76528975** wird ins Hexadezimalsystem umgewandelt.

Gehe nach folgendem Verfahren vor:

- (1) Teile die Zahl mit Rest durch 16.
- (2) Der Divisionsrest ist die nächste Ziffer (von rechts nach links). Für Reste > 9 nimm die Buchstaben A, B, C, D, E, F
- (3) Falls der (ganzzahlige) Quotient = 0 ist, bist du fertig, andernfalls nimm den (ganzzahligen) Quotienten als neue Zahl und wiederhole ab (1).

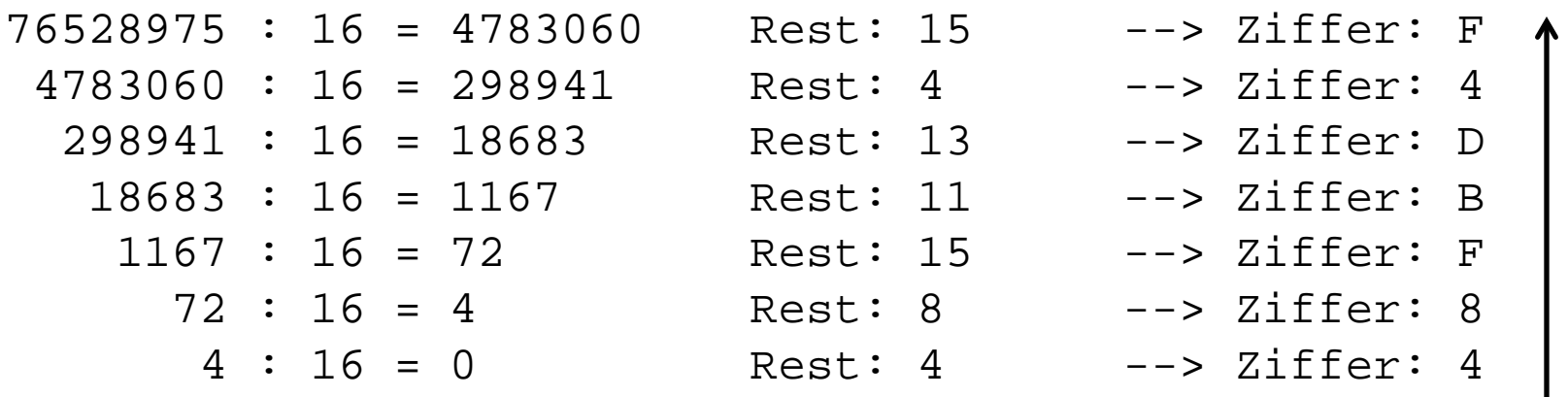

### Resultat: **48FBD4F**

# **Big-Endian vs. Little-Endian (1)**

Byteweise Ausleserichtung:

**Big-Endian**: Höchster Wert zuerst 234  $\Rightarrow$  2 \* 100 + 3 \* 10 + 4 \* 1 **Little-Endian**: Niedrigster Wert zuerst 234  $\Rightarrow$  2  $*$  1 + 3  $*$  10 + 4  $*$  100

Sprache:  $24 =$ "twenty-four" (Englisch – Big-Endian)  $24 =$ "vierundzwanzig" (Deutsch – Little-Endian)

### **Beispiel:**

439041101 als 32-Bit Integer Binär: 00011010 00101011 00111100 01001101 Hex:

1A 2B 3C 4D

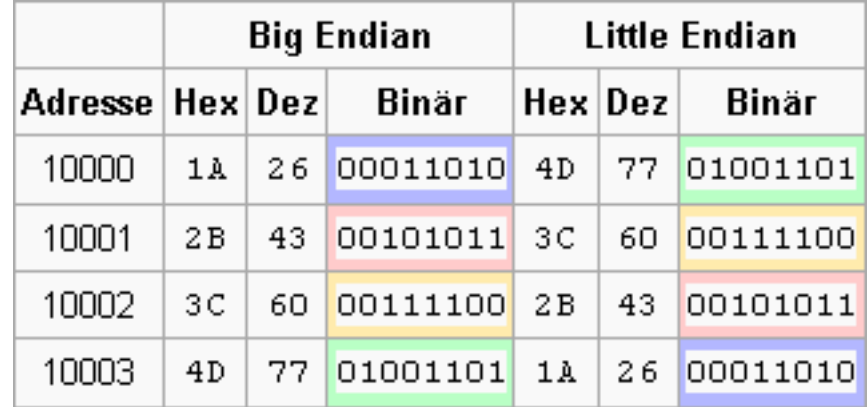

Beispiel: Wikipedia

# **Big-Endian vs. Little-Endian (1)**

### 33 FA CC 00

Big-Endian: 0x33FACC00 => 872 074 240 Little-Endian: 0x00CCFA33 => 13 433 395

### 00 00 0F 11

Big-Endian: 0x00000F11 => 3 857 Little-Endian: 0x110F0000 => 286 195 712

## **WAVE**

### The Canonical WAVE file format

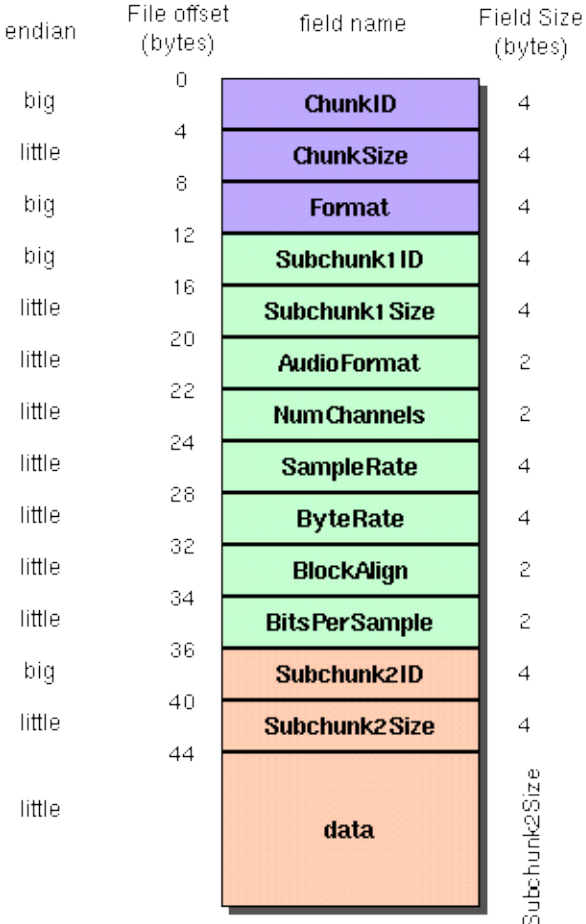

#### The "RIFF" chunk descriptor

The Format of concern here is "WAVE", which requires two sub-chunks: "fmt" and "data"

#### The "fmt" sub-chunk

describes the format of the sound information in the data sub-chunk

#### The "data" sub-chunk

Indicates the size of the sound information and contains the raw sound data

### WAVE-Format:

<https://ccrma.stanford.edu/courses/422/projects/WaveFormat/> https://ccrma.stanford.edu/courses/422/projects/WaveFormat/ 8 <http://www.sonicspot.com/guide/wavefiles.html>

### Beispiel: 110-220-440-880.wav

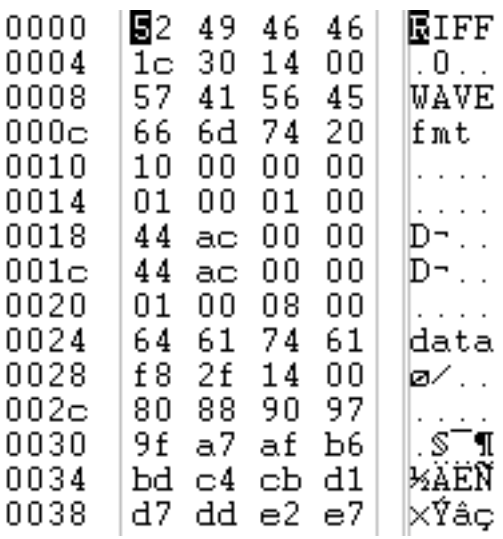

### Meta-Daten aus iTunes:

Art: WAV-Audiodatei Größe: 44 KB Abtastrate: 44,100 kHz Kanäle: Mono Datenformat: 8 Bit

# **Interleaving**

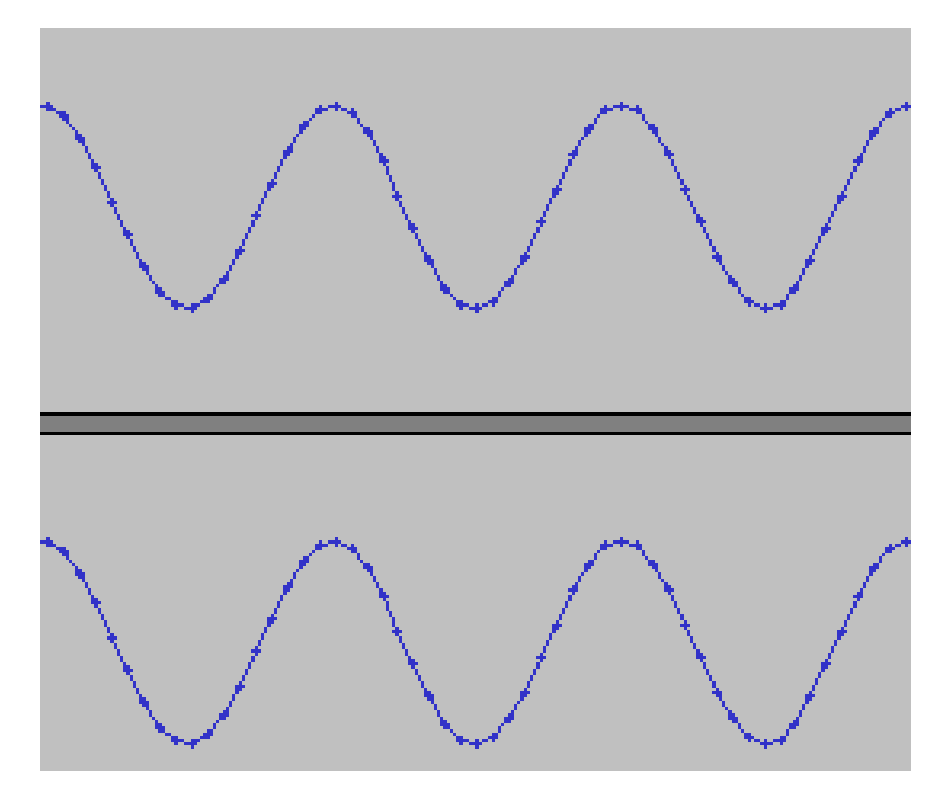

8-Bit Stereo

Die beiden Stereospuren werden abwechselnd in der Datei abgelegt

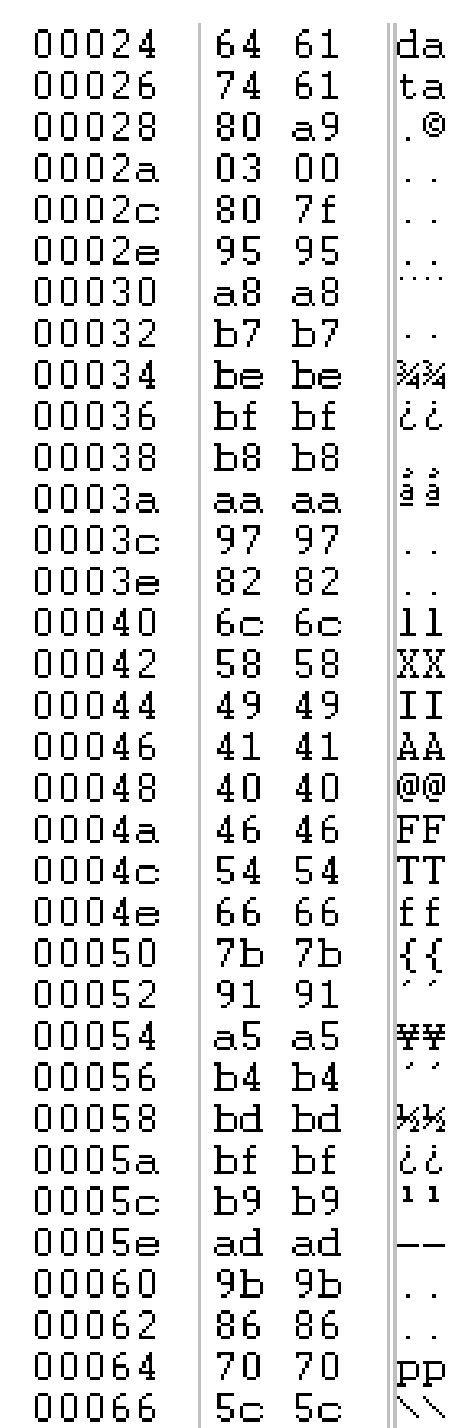

9